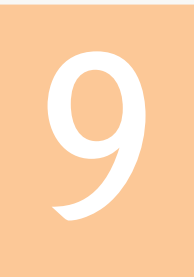

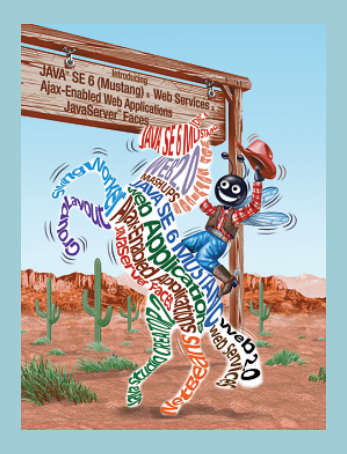

*another entirely,* **—Johann Kasper Lavater**

*This method is to define as class of all classes similar to* **—Bertrand Russell**

*Good as it is to inherit*  **—Augustine Birrell**

*Save base authority from others' books.*

# Object-**Oriented** Programming: Inheritance

## **OBJECTIVES**

In this chapter you will learn:

- How inheritance promotes software reusability.
- The notions of superclasses and subclasses.
- To use keyword extends to create a class that inherits attributes and behaviors from another class.
- To use access modifier protected to give subclass methods access to superclass members.
- To access superclass members with super.
- How constructors are used in inheritance hierarchies.
- The methods of class Object, the direct or indirect superclass of all classes in Java.

#### **Self-Review Exercises**

**9.1** Fill in the blanks in each of the following statements:

- a) is a form of software reusability in which new classes acquire the members of existing classes and embellish those classes with new capabilities.
- **ANS:** Inheritance
- b) A superclass's \_\_\_\_\_\_\_\_\_ members can be accessed in the superclass declaration and in subclass declarations.

**ANS:** public and protected.

c) In  $a(n)$  <u>relationship</u>, an object of a subclass can also be treated as an object of its superclass.

**ANS:** "is-a" or inheritance

- d) In a(n) \_\_\_\_\_\_\_\_ relationship, a class object has references to objects of other classes as members.
- **ANS:** "has-a" or composition

e) In single inheritance, a class exists in  $a(n)$  relationship with its subclasses. **ANS:** hierarchical

f) A superclass's \_\_\_\_\_\_\_\_\_\_\_ members are accessible anywhere that the program has a reference to an object of that superclass or to an object of one of its subclasses.

**ANS:** public

g) When an object of a subclass is instantiated, a superclass \_\_\_\_\_\_\_\_\_\_\_ is called implicitly or explicitly.

**ANS:** constructor

h) Subclass constructors can call superclass constructors via the \_\_\_\_\_\_\_\_\_\_ keyword. **ANS:** super

**9.2** State whether each of the following is *true* or *false*. If a statement is *false*, explain why. a) Superclass constructors are not inherited by subclasses.

**ANS:** True.

- b) A "has-a" relationship is implemented via inheritance.
- **ANS:** False. A "has-a" relationship is implemented via composition. An "is-a" relationship is implemented via inheritance.
- c) A Car class has an "is-a" relationship with the SteeringWheel and Brakes classes.
- **ANS:** False. This is an example of a "has-a" relationship. Class Car has an "is-a" relationship with class Vehicle.
- d) Inheritance encourages the reuse of proven high-quality software.

**ANS:** True.

- e) When a subclass redefines a superclass method by using the same signature, the subclass is said to overload that superclass method.
- **ANS:** False. This is known as overriding, not overloading—an overloaded method has the same name, but a different signature.

#### **Exercises**

**9.3** Many programs written with inheritance could be written with composition instead, and vice versa. Rewrite class BasePlusCommissionEmployee4 (Fig. 9.13) of the CommissionEmployee3– BasePlusCommissionEmployee4 hierarchy to use composition rather than inheritance. After you do this, assess the relative merits of the two approaches for the CommissionEmployee3 and BasePlusCommissionEmployee4 problems, as well as for object-oriented programs in general. Which approach is more natural? Why?

**ANS:** For a relatively short program like this one, either approach is acceptable. But as programs become larger with more and more objects being instantiated, inheritance becomes preferable because it makes the program easier to modify and promotes the reuse of code. The inheritance approach is more natural because a base-salaried commission employee *is a* commission employee. Composition is defined by the "has-a" relationship, and clearly it would be strange to say that "a base-salaried commission employee *has a* commission employee."

```
1 // Exercise 9.3 Solution: BasePlusCommissionEmployee4.java
   2 // BasePlusCommissionEmployee4 using composition.
3
4 public class BasePlusCommissionEmployee4
5 {
6 private CommissionEmployee3 commissionEmployee; // composition
7 private double baseSalary; // base salary per week
8
9 // six-argument constructor
10 public BasePlusCommissionEmployee4( String first, String last,
11 String ssn, double sales, double rate, double salary )
12 {
13 commissionEmployee =
14 new CommissionEmployee3( first, last, ssn, sales, rate );
15 setBaseSalary( salary ); // validate and store base salary
16 } // end six-argument BasePlusCommissionEmployee4 constructor
17
18 // set first name
19 public void setFirstName( String first )
20 {
21 commissionEmployee.setFirstName( first );
22 } // end method setFirstName
23
24 // return first name
25 public String getFirstName()
26 {
27 return commissionEmployee.getFirstName();
28 } // end method getFirstName
29
30 // set last name
31 public void setLastName( String last )
32 {
33 commissionEmployee.setLastName( last );
34 } // end method setLastName
35
36 // return last name
37 public String getLastName()
38 {
39 return commissionEmployee.getLastName();
40 } // end method getLastName
41
42 // set social security number
```

```
43 public void setSocialSecurityNumber( String ssn )
44 {
45 commissionEmployee.setSocialSecurityNumber( ssn );
46 } // end method setSocialSecurityNumber
47
48 // return social security number
49 public String getSocialSecurityNumber()
50 {
51 return commissionEmployee.getSocialSecurityNumber();
52 } // end method getSocialSecurityNumber
53
54 // set commission employee's gross sales amount
55 public void setGrossSales( double sales )
56 {
57 commissionEmployee.setGrossSales( sales );
58 } // end method setGrossSales
59
60 // return commission employee's gross sales amount
       61 public double getGrossSales()
62 {
63 return commissionEmployee.getGrossSales();<br>64 b // end method getGrossSales
       64 } // end method getGrossSales
65
66 // set commission employee's rate
67 public void setCommissionRate( double rate )
68 {
69 commissionEmployee.setCommissionRate( rate );
70 } // end method setCommissionRate
71
72 // return commission employee's rate
       73 public double getCommissionRate()
74 {
75 return commissionEmployee.getCommissionRate();
76 } // end method getCommissionRate
77
78 // set base-salaried commission employee's base salary
79 public void setBaseSalary( double salary )
80 {
81 baseSalary = (Sa) baseSalary = (Sa) arry (0.0) ? (0.0) : salary;
82 } // end method setBaseSalary
83
84 // return base-salaried commission employee's base salary
85 public double getBaseSalary()
86 {
87 return baseSalary;
88 } // end method getBaseSalary
89
90 // calculate base-salaried commission employee's earnings
       91 public double earnings()
92 {
93 return getBaseSalary() + commissionEmployee.earnings();
       94 } // end method earnings
95
96 // return String representation of BasePlusCommissionEmployee4
```

```
97 public String toString()
98 {
99 return String.format( "%s %s\n%s: %.2f", "base-salaried",
            commissionEmployee.toString(), "base salary", getBaseSalary() );
101 } // end method toString
102 } // end class BasePlusCommissionEmployee4
```
**9.4** Discuss the ways in which inheritance promotes software reuse, saves time during program development and helps prevent errors.

**ANS:** Inheritance allows developers to create subclasses that reuse code declared already in a superclass. Avoiding the duplication of common functionality between several classes by building an inheritance hierarchy to contain the classes can save developers a considerable amount of time. Similarly, placing common functionality in a single superclass, rather than duplicating the code in multiple unrelated classes, helps prevent the same errors from appearing in multiple source-code files. If several classes each contain duplicate code containing an error, the software developer has to spend time correcting each source-code file with the error. However, if these classes take advantage of inheritance, and the error occurs in the common functionality of the superclass, the software developer needs to modify only the superclass's source-codefile.

**9.5** Draw an inheritance hierarchy for students at a university similar to the hierarchy shown in Fig. 9.2. Use Student as the superclass of the hierarchy, then extend Student with classes UndergraduateStudent and GraduateStudent. Continue to extend the hierarchy as deep (i.e., as many levels) as possible. For example, Freshman, Sophomore, Junior and Senior might extend UndergraduateStudent, and DoctoralStudent and MastersStudent might be subclasses of GraduateStudent. After drawing the hierarchy, discuss the relationships that exist between the classes. [*Note:* You do not need to write any code for this exercise.]

**ANS:**

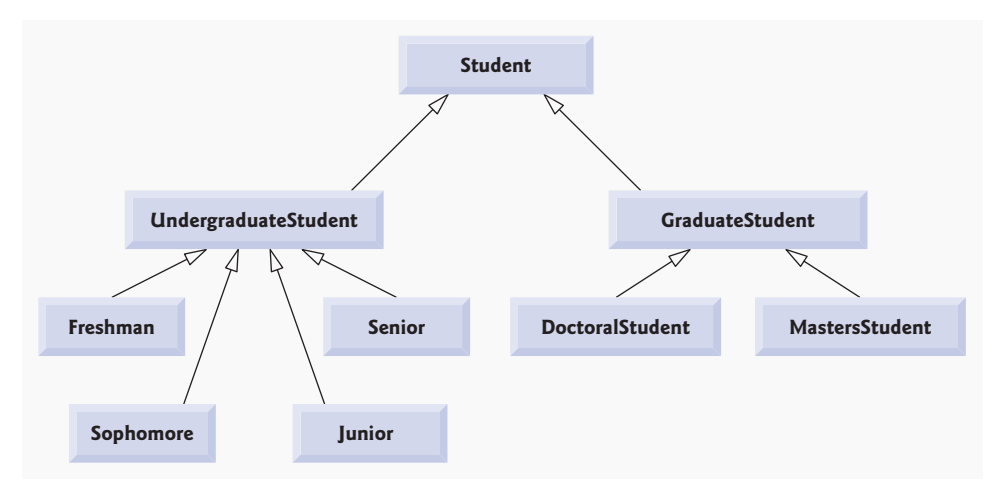

#### **Fig. 9.1** |

This hierarchy contains many "is-a" (inheritance) relationships. An UndergraduateStudent *is a* Student. A GraduateStudent *is a* Student too. Each of the classes Freshman, Sophomore, Junior

#### **6** Chapter 9 Object-Oriented Programming: Inheritance

and Senior *is an* UndergraduateStudent and *is a* Student. Each of the classes DoctoralStudent and MastersStudent *is a* GraduateStudent and *is a* Student.

**9.6** The world of shapes is much richer than the shapes included in the inheritance hierarchy of Fig. 9.3. Write down all the shapes you can think of—both two-dimensional and three-dimensional—and form them into a more complete Shape hierarchy with as many levels as possible. Your hierarchy should have class Shape at the top. Class TwoDimensionalShape and class ThreeDimensionalShape should extend Shape. Add additional subclasses, such as Quadrilateral and Sphere, at their correct locations in the hierarchy as necessary.

**ANS:** [*Note:* Solutions may vary.]

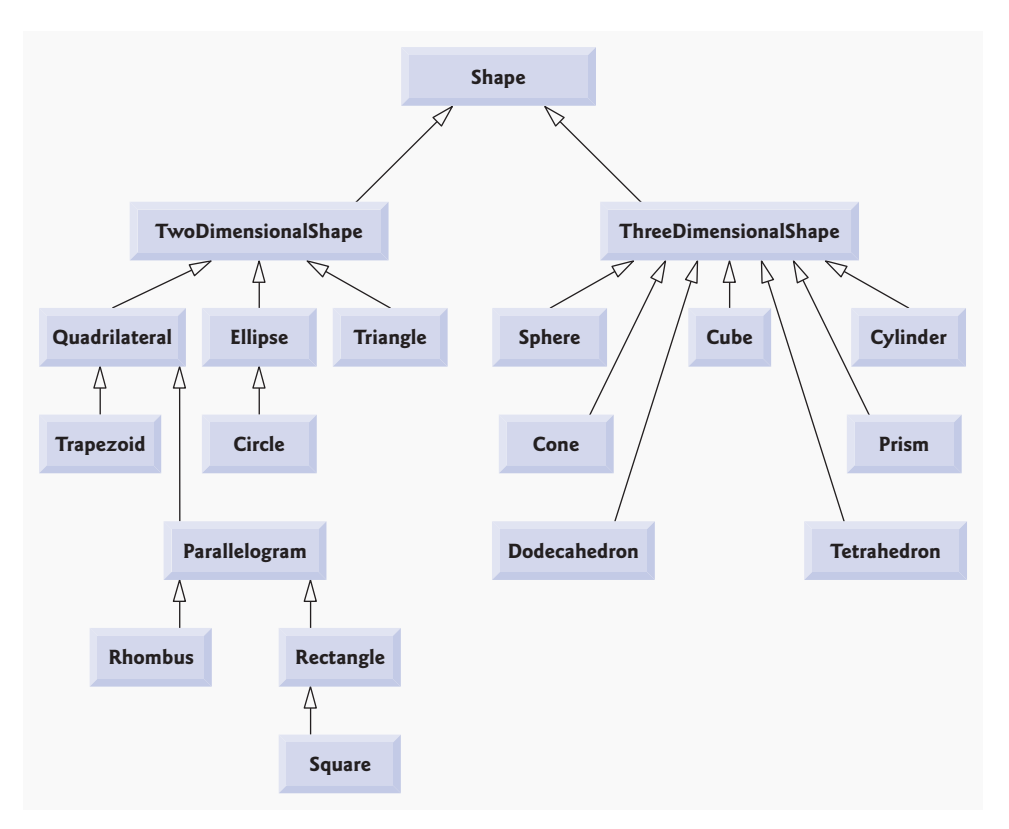

#### **Fig. 9.2** |

**9.7** Some programmers prefer not to use protected access, because they believe it breaks the encapsulation of the superclass. Discuss the relative merits of using protected access vs. using private access in superclasses.

**ANS:** private instance variables are hidden in the subclass and are accessible only through the public or protected methods of the superclass. Using protected access enables the subclass to manipulate the protected members without using the access methods of the superclass. If the superclass members are private, the methods of the superclass must be used to access the data. This may result in a decrease in performance due to the extra method calls.

**9.8** Write an inheritance hierarchy for classes Quadrilateral, Trapezoid, Parallelogram, Rectangle and Square. Use Quadrilateral as the superclass of the hierarchy. Make the hierarchy as deep (i.e., as many levels) as possible. Specify the instance variables and methods for each class. The private instance variables of Quadrilateral should be the *x-y* coordinate pairs for the four endpoints of the Quadrilateral. Write a program that instantiates objects of your classes and outputs each object's area (except Quadrilateral).

**ANS:**

```
1 // Exercise 9.8 Solution: QuadrilateralTest.java
   2 // Driver for Exercise 9.8
3
4 public class QuadrilateralTest 
5 {
6 public static void main( String args[] )
7 {
8 // NOTE: All coordinates are assumed to form the proper shapes
9 // A quadrilateral is a four-sided polygon
10 Quadrilateral quadrilateral =
11 new Quadrilateral( 1.1, 1.2, 6.6, 2.8, 6.2, 9.9, 2.2, 7.4 );
12
13 // A trapezoid is a quadrilateral having exactly two parallel sides
14 Trapezoid trapezoid =
15 new Trapezoid( 0.0, 0.0, 10.0, 0.0, 8.0, 5.0, 3.3, 5.0 );
16
17 // A parallelogram is a quadrilateral with opposite sides parallel
18 Parallelogram parallelogram =
19 new Parallelogram( 5.0, 5.0, 11.0, 5.0, 12.0, 20.0, 6.0, 20.0 );
20
21 // A rectangle is an equiangular parallelogram
22 Rectangle rectangle =
23 new Rectangle( 17.0, 14.0, 30.0, 14.0, 30.0, 28.0, 17.0, 28.0 );
24
25 // A square is an equiangular and equilateral parallelogram
26 Square square =
27 new Square( 4.0, 0.0, 8.0, 0.0, 8.0, 4.0, 4.0, 4.0 );
28
29 System.out.printf(
30 "%s %s %s %s %s\n", quadrilateral, trapezoid, parallelogram,
31 rectangle, square );
32 } // end main
33 } // end class QuadrilateralTest
```

```
Coordinates of Quadrilateral are:
( 1.1, 1.2 ), ( 6.6, 2.8 ), ( 6.2, 9.9 ), ( 2.2, 7.4 )
Coordinates of Trapezoid are:
( 0.0, 0.0 ), ( 10.0, 0.0 ), ( 8.0, 5.0 ), ( 3.3, 5.0 )
Height is: 5.0
Area is: 36.75
Coordinates of Parallelogram are:
( 5.0, 5.0 ), ( 11.0, 5.0 ), ( 12.0, 20.0 ), ( 6.0, 20.0 )
Width is: 6.0
Height is: 15.0
Area is: 90.0
Coordinates of Rectangle are:
( 17.0, 14.0 ), ( 30.0, 14.0 ), ( 30.0, 28.0 ), ( 17.0, 28.0 )
Width is: 13.0
Height is: 14.0
Area is: 182.0
Coordinates of Square are:
( 4.0, 0.0 ), ( 8.0, 0.0 ), ( 8.0, 4.0 ), ( 4.0, 4.0 )
Side is: 4.0
Area is: 16.0
```

```
1 // Exercise 9.8 Solution: Point.java
2 // Class Point definition
3
4 public class Point 
5 {
6 private double x; // x coordinate
7 private double y; // y coordinate
8
9 // two-argument constructor
10 public Point( double xCoordinate, double yCoordinate )
11 {
12 x = xCoordinate; // set x
13 y = yCoordinate; // set y
14 } // end two-argument Point constructor
15
16 // return x
17 public double getX()
18 {
19 return x;
20 } // end method getX
21
22 // return y
23 public double getY()
24 {
25 return y;
26 } // end method getY
27
28 // return string representation of Point object
```

```
29 public String toString()
30 {
31 return String.format( "( %.1f, %.1f )", getX(), getY() );<br>32 b // end method toString
        32 } // end method toString
33 } // end class Point
```

```
1 // Exercise 9.8 Solution: Quadrilateral.java
2 // Class Quadrilateral definition
3
4 public class Quadrilateral
5 {
6 private Point point1; // first endpoint<br>7 private Point point2: // second endpoin
7 private Point point2; // second endpoint<br>8 private Point point3: // third endpoint
       8 private Point point3; // third endpoint
9 private Point point4; // fourth endpoint
10
11 // eight-argument constructor
12 public Quadrilateral( double x1, double y1, double x2, double y2,
13 double x3, double y3, double x4, double y4 )
14 {
15 point1 = new Point( x1, y1);
16 point2 = new Point(x2, y2);
17 point3 = new Point( x3, y3 );
18 point4 = new Point( x4, y4 );
19 } // end eight-argument Quadrilateral constructor
20
21 // return point1
22 public Point getPoint1()
23 {
24 return point1;
25 } // end method getPoint1
26
27 // return point2
28 public Point getPoint2()
29 {
30 return point2;
31 } // end method getPoint2
32
33 // return point3
34 public Point getPoint3()
35 {
36 return point3;
37 } // end method getPoint3
38
39 // return point4
40 public Point getPoint4()
41 {
42 return point4;
43 } // end method getPoint4
44
45 // return string representation of a Quadrilateral object
46 public String toString()
47 {
```
© Copyright 1992-2007 Pearson Education, Inc., Upper Saddle River, NJ. All rights reserved.

```
48 return String.format( "%s:\n%s",
49 "Coordinates of Quadrilateral are", getCoordinatesAsString() ); 
50 } // end method toString
51
52 // return string containing coordinates as strings
53 public String getCoordinatesAsString()
54 {
55 return String.format(
56 "%s, %s, %s\n", point1, point2, point3, point4);<br>57 1 // end method getCoordinatesAsString
       57 } // end method getCoordinatesAsString
58 } // end class Quadrilateral
```

```
1 // Exercise 9.8 Solution: Trapezoid.java
    2 // Class Trapezoid definition
3
4 public class Trapezoid extends Quadrilateral
5 {
6 private double height; // height of trapezoid
7
8 // eight-argument constructor
9 public Trapezoid( double x1, double y1, double x2, double y2,
10 double x3, double y3, double x4, double y4 )
11 {
12 super( x1, y1, x2, y2, x3, y3, x4, y4 );
13 } // end of eight-argument Trapezoid constructor
14
15 // return height
16 public double getHeight()
17 {
18 if ( getPoint1().getY() == getPoint2().getY() )
19 return Math.abs( getPoint2().getY() - getPoint3().getY() );<br>20 else
         20 else
21 return Math.abs( getPoint1().getY() - getPoint2().getY() );
22 } // end method getHeight
23
24 // return area
25 public double getArea()
26 {
27 return getSumOfTwoSides() * getHeight() / 2.0;
28 } // end method getArea
29
30 // return the sum of the trapezoid's two sides
31 public double getSumOfTwoSides()
32 {
33 if ( getPoint1() .getY() == getPoint2() .getY() )34 return Math.abs( getPoint1().getX() - getPoint2().getX() ) +
35 Math.abs( getPoint3().getX() - getPoint4().getX() );
36 else
37 return Math.abs( getPoint2().getX() - getPoint3().getX() ) +<br>38 Math.abs( getPoint4() getX() - getPoint1().getX() ):
               Math.abs( getPoint4().getX() - getPoint1().getX() );
39 } // end method getSumOfTwoSides
40
41 // return string representation of Trapezoid object
```

```
42 public String toString()
43 {
44 return String.format( "\n%s:\n%s%s: %s\n%s: %s\n",
45 "Coordinates of Trapezoid are", getCoordinatesAsString(),
46 "Height is", getHeight(), "Area is", getArea() );
47 } // end method toString
48 } // end class Trapezoid
```

```
1 // Exercise 9.8 Solution: Parallelogram.java
2 // Class Parallelogram definition
3
4 public class Parallelogram extends Trapezoid
5 {
6 // eight-argument constructor
7 public Parallelogram( double x1, double y1, double x2, double y2,
8 double x3, double y3, double x4, double y4 )
9 {
         10 super( x1, y1, x2, y2, x3, y3, x4, y4 );
11 } // end eight-argument Parallelogram constructor
12
13 // return width of parallelogram
14 public double getWidth()
15 {
16 if ( getPoint1().getY() == getPoint2().getY() )17 return Math.abs( getPoint1().getX() - getPoint2().getX() );
18 else
19 return Math.abs( getPoint2().getX() - getPoint3().getX() );
20 } // end method getWidth
21
22 // return string representation of Parallelogram object
23 public String toString()
24 {
25 return String.format( "\n%s:\n%s%s: %s\n%s: %s\n%s: %s\n",
26 "Coordinates of Parallelogram are", getCoordinatesAsString(),
27 "Width is", getWidth(), "Height is", getHeight(),
28 "Area is", getArea() );
29 } // end method toString
30 } // end class Parallelogram
```

```
1 // Exercise 9.8 Solution: Rectangle.java
2 // Class Rectangle definition
3
4 public class Rectangle extends Parallelogram
5 {
6 // eight-argument constructor
7 public Rectangle( double x1, double y1, double x2, double y2,
8 double x3, double y3, double x4, double y4 )
       9 {
10 super( x1, y1, x2, y2, x3, y3, x4, y4 );
11 } // end eight-argument Rectangle constructor
12
```

```
13 // return string representation of Rectangle object
14 public String toString()
15 {
16 return String.format( "\n%s:\n%s%s: %s\n%s: %s\n%s: %s\n",
17 "Coordinates of Rectangle are", getCoordinatesAsString(),
18 "Width is", getWidth(), "Height is", getHeight(),<br>19 "Area is" aetArea() ):
             "Area is", getArea() );
20 } // end method toString
21 } // end class Rectangle
```

```
1 // Exercise 9.8 Solution: Square.java
2 // Class Square definition
3
4 public class Square extends Parallelogram
5 {
6 // eight-argument constructor
       7 public Square( double x1, double y1, double x2, double y2,
8 double x3, double y3, double x4, double y4 )
9 {
10 super( x1, y1, x2, y2, x3, y3, x4, y4 );
11 } // end eight-argument Square constructor
12
13 // return string representation of Square object
14 public String toString()
15 {
16 return String.format( "\n%s:\n%s%s: %s\n%s: %s\n",
17 "Coordinates of Square are", getCoordinatesAsString(),
18 "Side is", getHeight(), "Area is", getArea());<br>19 } // end method toString
       19 } // end method toString
20 } // end class Square
```
### **(Optional) GUI and Graphics Case Study**

**9.1** Modify Exercise 8.1 to include a JLabel as a status bar that displays counts representing the number of each shape displayed. Class DrawPanel should declare a method that returns a String containing the status text. In main, first create the DrawPanel, then create the JLabel with the status text as an argument to the JLabel's constructor. Attach the JLabel to the SOUTH region of the JFrame, as shown in Fig. 9.3.

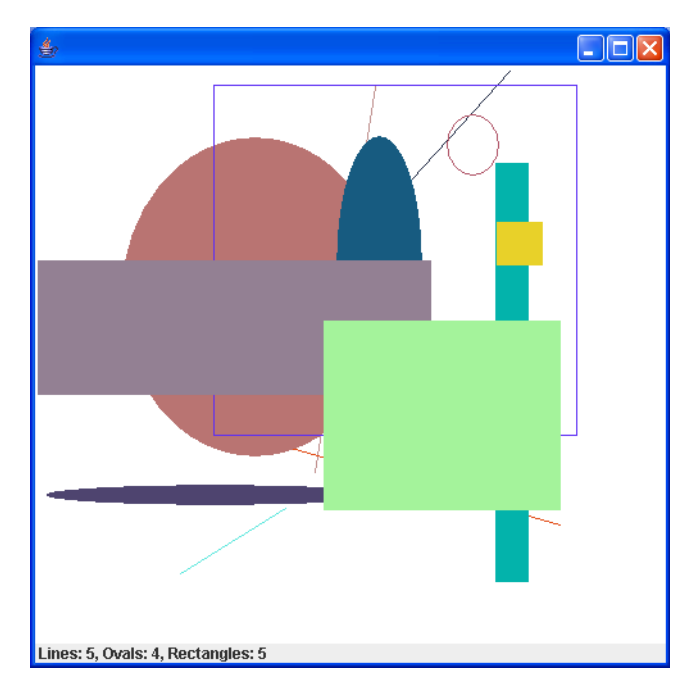

**Fig. 9.3** | JLabel displaying shape statistics.

**ANS:** (Uses classes MyLine, MyRect, and MyOval from GUI and Graphics Case Study Exercise 8.1)

```
1 // GCS Exercise 9.1 Solution: DrawPanel.java
2 // Program that uses classes MyLine, MyOval and MyRect to draw
3 // random shapes
4 import java.awt.Color;
5 import java.awt.Graphics;
6 import java.util.Random;
7 import javax.swing.JPanel;
8
9 public class DrawPanel extends JPanel
10 {
11 private Random randomNumbers = new Random();
12
13 private MyLine lines[]; // array on lines
14 private MyOval ovals[]; // array of ovals
```

```
15 private MyRect rectangles[]; // array of rectangles
16
17 // String containing shape statistic information<br>18 private String statusText:
       18 private String statusText;
19
20 // constructor, creates a panel with random shapes
       21 public DrawPanel()
22 {
23 setBackground( Color.WHITE );
24
25 lines = new MyLine[1 + \text{randomNumbers.nextInt}(5)];
26 ovals = new MyOval[ 1 + randomNumbers.nextInt( 5 ) ];
27 rectangles = new MyRect[ 1 + randomNumbers.nextInt( 5 ) ];
28
29 // create lines
30 for ( int count = 0; count < lines.length; count++ )
31 {
32 // generate random coordinates
33 int x1 = randomNumbers.nextInt( 450 );
34 int y1 = randomNumbers.nextInt( 450 );
35 int x^2 = randomNumbers.nextInt( 450 );<br>36 int v^2 = randomNumbers.nextInt( 450 );
            int y2 = randomNumbers.nextInt( 450 );
37
38 // generate a random color
39 Color color = new Color( randomNumbers.nextInt( 256 ),
40 randomNumbers.nextInt( 256 ), randomNumbers.nextInt( 256 ) );
41
42 // add the line to the list of lines to be displayed
43 lines[ count ] = new MyLine( x1, y1, x2, y2, color );
44 } // end for
45
46 // create ovals
47 for ( int count = 0; count < ovals.length; count++ )
48 {
49 // generate random coordinates
50 int x1 = randomNumbers.nextInt( 450 );<br>51 int y1 = randomNumbers.nextInt( 450 ):
            int y1 = randomNumbers.nextInt( 450 );
52 int x2 = randomNumbers.nextInt( 450 );
53 int y2 = randomNumbers.nextInt( 450 );
54
55 // generate a random color
56 Color color = new Color( randomNumbers.nextInt( 256 ),
57 randomNumbers.nextInt( 256 ), randomNumbers.nextInt( 256 ) );
58
59 // get filled property
60 boolean filled = randomNumbers.nextBoolean();
61
62 // add the oval to the list of ovals to be displayed<br>63 ovals[count ] = new MvOval(x1.v1.x2.v2.color.
            b ovals[ count ] = new MyOval( x1, y1, x2, y2, color, filled );
64 } // end for
65
66 // create rectangles
67 for ( int count = 0; count < rectangles.length; count++ )
68 {
```

```
69 // generate random coordinates
70 int x1 = randomNumbers.nextInt( 450 );
71 int y1 = randomNumbers.nextInt( 450 );<br>72 int x2 = randomNumbers.nextInt( 450 );
            int x2 = randomNumbers.nextInt( 450 );
73 int y2 = \text{randomNumbers.nextInt}(450);
74
75 // generate a random color
76 Color color = new Color( randomNumbers.nextInt( 256 ),
77 randomNumbers.nextInt( 256 ), randomNumbers.nextInt( 256 ) );
78
79 // get filled property
80 boolean filled = randomNumbers.nextBoolean();
81
82 // add the rectangle to the list of rectangles to be displayed
83 rectangles[ count ] =
84 new MyRect( x1, y1, x2, y2, color, filled );
85 } // end for
86
87 // create the status bar text
88 statusText = String.format( " %s: %d, %s: %d, %s: %d",
89 "Lines", lines.length, "Ovals", ovals.length,<br>90 "Rectangles", rectangles.length ):
            90 "Rectangles", rectangles.length );
91 } // end DrawPanel constructor
92
93 // returns a String containing shape statistics on this panel
94 public String getLabelText()
95 {
96 return statusText;
97 } // end method getLabelText 
98
99 // for each shape array, draw the individual shapes
100 public void paintComponent( Graphics g )
101 {
102 super.paintComponent( g );
103
104 // draw the lines
         for ( MyLine line : lines )
106 line.draw( g );
107
108 // draw the ovals
109 for ( MyOval oval: ovals )
110 oval.draw( g );
111
112 // drat the rectangles
113 for ( MyRect rectangle : rectangles )
114 rectangle.draw( g );
115 } // end method paintComponent
116 } // end class DrawPanel
```
 // GCS Exercise 9.1 Solution: TestDraw.java // Test application to display a DrawPanel import java.awt.BorderLayout; import javax.swing.JFrame;

```
5 import javax.swing.JLabel;
6
7 public class TestDraw
    8 {
9 public static void main( String args[] )
10 {
11 DrawPanel panel = new DrawPanel(); 
12 JFrame application = new JFrame();
13
14 // create a JLabel containing the shape information
15 JLabel statusLabel = new JLabel( panel.getLabelText() );
16
17 application.setDefaultCloseOperation( JFrame.EXIT ON CLOSE );
18
19 application.add( panel ); // add drawing to CENTER by default
20
         21 // add the status label to the SOUTH (bottom) of the frame
22 application.add( statusLabel, BorderLayout.SOUTH );
23
24 application.setSize( 500, 500 );
25 application.setVisible(true);<br>26 } // end main
       26 } // end main
27 } // end class TestDraw
```
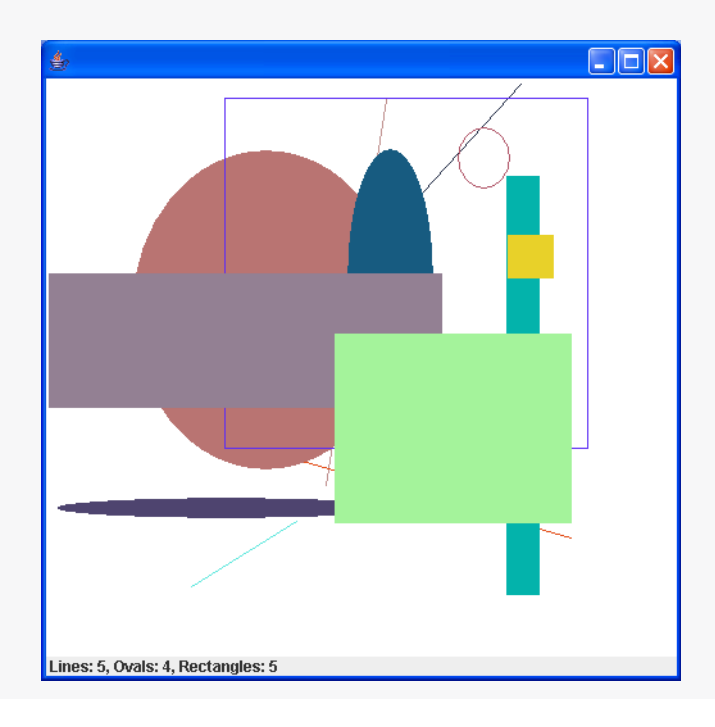